# **ESTUDO DO GERADOR DE INDUÇÃO DUPLAMENTE ALIMENTADO IMPLEMENTADO NO SOFTWARE ATP**

Roberta Ramos Santos, Marcelo Lynce Ribeiro Chaves, Geraldo Caixeta Guimarães robertaramossantos@hotmail.com, lynce@ufu.br, gcaixetag@gmail.com. Núcleo de Dinâmica de Sistemas Elétricos – NDSE

Universidade Federal de Uberlândia, Faculdade de Engenharia Elétrica, Uberlândia – MG

*Resumo -* **Este artigo apresenta o estudo do gerador de indução duplamente alimentado (DFIG) simulado no software ATP (***Alternative Transients Program***). Tomando o circuito equivalente e diagramas vetoriais do gerador e as equações correspondentes, são estabelecidas as condições necessárias para representar a máquina assíncrona operando como gerador de energia elétrica. O comportamento do DFIG é analisado por meio das seguintes grandezas: potência gerada no estator, potência de entrada no rotor, e também as tensões e correntes envolvidas. Todos os resultados são plotados em função da variação da velocidade do rotor em um intervalo prédeterminado, empregando a interface ATPDraw.** 

*Palavras-Chave -* **ATP, DFIG, potência, velocidade do rotor.** 

# **STUDY OF DOUBLY FED INDUCTION GENERATOR IMPLEMENTED IN SOFTWARE ATP**

*Abstract -* **This paper presents the study of the doubly fed induction generator (DFIG) simulated in software ATP (Alternative Transients Program). Taking into account the generator equivalent circuit and vector diagrams and the related equations, it is established the necessary conditions to represent the asynchronous machine operating as a power generator. The DFIG performance is analyzed by means of the following variables: stator generated power, rotor input power, and also the voltages and currents involved. All the results are plotted against the rotor speed in predetermined interval, using the ATPDraw interface.**

#### *Keywords -* **ATP, DFIG, power, rotor speed.**

#### **I. INTRODUÇÃO**

Devido ao aumento do consumo energético, à localização dos potenciais hidráulicos distantes dos grandes centros consumidores, ao tempo levado para construir hidroelétricas, ao provável esgotamento do potencial de rios, à necessidade de manter nossa matriz geradora eminentemente verde e aos

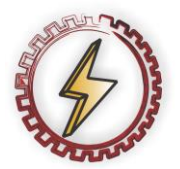

-

XIV CEEL - ISSN 2178-8308 03 a 07 de Outubro de 2016 Universidade Federal de Uberlândia - UFU Uberlândia - Minas Gerais - Brasil

custos ambientais, econômicos e sociais, surgem novos ambientes produtivos de energia, no qual se destaca as micro-redes na geração distribuída, a partir de fontes renováveis. [1].

As tecnologias envolvidas nestes tipos de projetos são, principalmente, baseadas em fontes intermitentes de energia, tais como: a fotovoltaica e a eólica.

Para acompanhar esse descontínuo valor da velocidade do vento, por exemplo, as turbinas eólicas são comumente acopladas aos geradores de velocidade variável. Uma das máquinas mais utilizadas nesta situação é o DFIG [2].

O DFIG é uma máquina de indução com rotor bobinado, no qual, é suprido por um conversor *back-to-back*, e o estator, conectado á rede de energia elétrica. O gerenciamento do fluxo de potência no rotor da máquina confere ao gerador sua atuação acima da velocidade síncrona [3].

Como neste trabalho, o objetivo é estudar a reação das potências, tensões e correntes, ao se alterar o escorregamento da máquina assíncrona duplamente alimentada de uma forma simples e genérica, incorporou-se ao sistema, uma fonte de tensão alternada do lado do rotor, na qual se determina manualmente a amplitude da tensão e a frequência do mesmo.

## **II. MODELO MATEMÁTICO**

Para melhor compreender o funcionamento do DFIG, é necessário analisar o seu circuito equivalente, representado pela Figura 1. Observa-se que existe uma fonte de tensão no estator e outra do lado do rotor, nas suas respectivas frequências, ou seja, f e fr.

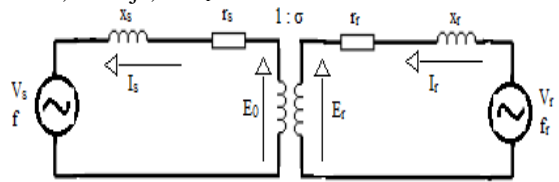

Fig. 1. Circuito equivalente por fase do DFIG.

Esquematizado o circuito correspondente, determina-se também o fluxo de energia da máquina, considerando as perdas resistivas, assim como mostra a Figura 2.

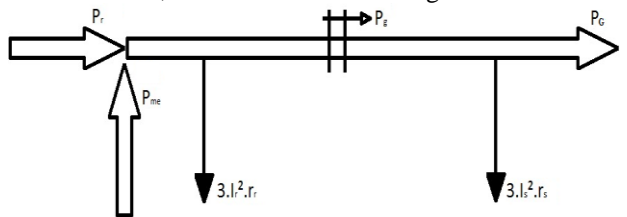

Fig. 2. Circuito equivalente por fase do DFIG.

Usufruindo das equações já estabelecidas pela literatura e examinando as setas representativas dos fluxos [4], estabelecem-se as equações (1), (2) e (3).

$$
\Delta P_r = \sigma P_s \tag{1}
$$

$$
P_{mec} = (1 - \sigma)P_g \tag{2}
$$

$$
P_G = P_g - 3(f_s)^2 r_s \tag{3}
$$

Onde:

- ΔP<sup>r</sup> Potência no rotor subtraindo as perdas.
- σ Escorregamento
- P<sub>g</sub> Potência no entreferro.
- P<sup>G</sup> Potência gerada.
- I<sup>s</sup> Corrente no estator.
- r<sup>s</sup> Resistência do estator.

Na construção do diagrama vetorial do rotor, da Figura 3, é imposto que a fonte de tensão no rotor fornece uma potência aparente capaz de suprir a necessidade de potência reativa do próprio rotor, a potência ativa entregue no entreferro e a potência dissipada no enrolamento do rotor. Assim, consequentemente, a corrente no rotor (Ir) está em fase com a força eletromotriz (fem) induzida do rotor.

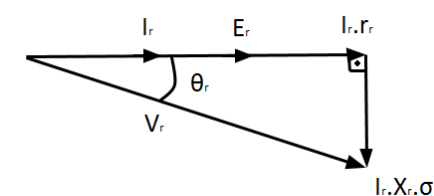

Fig. 3. Diagrama vetorial do rotor.

Por meio da decomposição dos vetores que formam um triângulo retângulo, a equação (4) é adquirida.

$$
V_r = \sqrt{(E_r + I_r.r_r)^2 + (I_r.r_r.\sigma)^2}
$$
 (4)

Onde:

- $V_r$  Tensão de alimentação no rotor.<br>E<sub>r</sub> Tensão induzida no rotor.
- Tensão induzida no rotor.
- r<sup>r</sup> Resistência do rotor.
- I<sup>r</sup> Corrente no rotor.
- x<sup>r</sup> Indutância do rotor.

No estator, a potência aparente nos terminais do estator da máquina (S) deve ser composta pela potência reativa necessária ao campo magnético (Q) e a potência ativa gerada (PG), como dita a Equação (5).

$$
S = \sqrt{(P_G)^2 + (Q)^2}
$$
 (5)

Logo, a corrente no estator (Is) é a divisão entre a potência aparente e a tensão de alimentação no estator  $(V_s)$ :

$$
I_s = \frac{S}{\sqrt{3}N_s} \tag{6}
$$

Nestas condições de operação, detecta-se que o DFIG é semelhante a um gerador síncrono de polos lisos subexcitado [4], então o seguinte diagrama fasorial é elaborado e ilustrado na Figura 4.

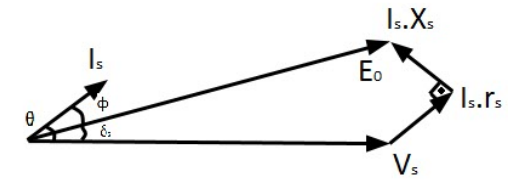

Fig. 4. Diagrama fasorial do estator.

Da análise deste diagrama a equação (7) é montada.

$$
E_o = \sqrt{(V_s \cdot \cos \theta + I_s \cdot r_s)^2 + (V_s \cdot \sin \theta - I_s \cdot x_s)^2}
$$
 (7)

Onde:<br> $E_0$ 

- fem induzida no estator.
- θ Ângulo do fator de potência.
- x<sup>s</sup> Indutância do estator.

Outro fato importante é que a fem do rotor é referida ao estator através da relação 1/σ, assim como a frequência e os deslocamentos angulares entre os fasores de tensão e corrente. Por isto, para definir o módulo de Er, utiliza-se a equação (8).

$$
E_r = E_0 \cdot \sigma \tag{8}
$$

#### *1) Algoritmo*

De forma a esquematizar as etapas a serem seguidas para a máquina de indução operar como um gerador de indução duplamente alimentado, é exposto o algoritmo a seguir:

- Defina os parâmetros da máquina através de seus dados nominais ou realizando ensaios [4];
- Determine a potência que deseje gerar e o seu referente valor de escorregamento;
- Encontre o valor da potência aparente, usando a equação (5);
- Em seguida, calcule a corrente no estator pela equação (6);
- Ache por meio das equações (3), (1) e (2) as potências no entreferro, a no rotor e a mecânica, respectivamente;
- Utilize a equação (7) para determinar a fem induzida no estator, representada pela tensão E0;
- Obtenha a corrente no rotor empregando  $I_r = P_g \sigma/E_r$ ;
- Usando a equivalência (8), o valor da tensão induzida no rotor é definido;
- Calcule a tensão aplicada no lado do rotor, através da equação (4);
- Multiplique o σ pela frequência da máquina e consiga a valor da frequência do rotor;
- Use os valores requeridos como entrada de dados no software ATP e compare as medidas calculadas com as simuladas.

#### **III. MODELO COMPUTACIONAL**

O software utilizado para o estudo desse modelo de máquina é um programa gratuito e de elevada abrangência, conhecido pela sigla ATP. Essa ferramenta computacional tem uma enorme capacidade de modelar várias situações, tais como: elementos com parâmetros distribuídos, reatores, componentes com parâmetros concentrados, transformadores, chaves, partes não lineares, etc. Além disso, através dos estudos de transitórios eletromagnéticos, o ATP também efetua simulações de um enorme leque de componentes do sistema elétrico, tendo entre eles, as máquinas elétricas e seus reguladores [5].

A Figura 5 ilustra o esquema representativo construído na ferramenta gráfica ATPDraw, responsável por receber as configurações e entradas de dados, do DFIG.

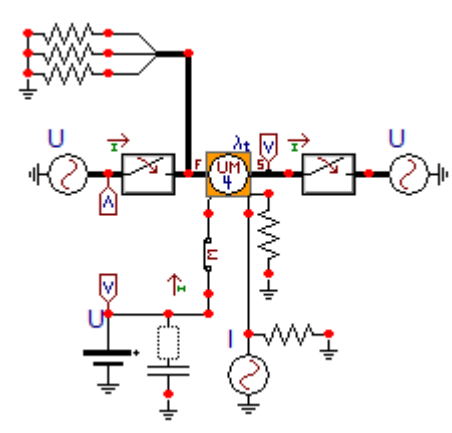

Fig. 5. Modelo computacional do DFIG.

O elemento utilizado é o UM4 Inducion. Observando os pontos fornecidos para conexão em sentido horário, e iniciando pela letra F da figura acima, tem-se o acesso ao rotor, à alimentação trifásica, o neutro da conexão estrela, a inicialização e a carga mecânica.

Dando foco, primeiramente, a representação da carga mecânica, é empregado um artifício muito usado no ATP, sobre a analogia entre as medidas mecânicas e os valores eletromecânicos. São alguns deles:

• Velocidade (rad/s)  $\rightarrow$  Tensão (V);

• Inércia (Kg.m<sup>2</sup>)  $\rightarrow$  Capacitor (F).

Na velocidade, é ligada uma fonte de tensão continua com amplitude equivalente a velocidade do rotor  $(w_r)$  em rad/s. E para simular o valor da inércia da máquina, é inserido um capacitor com o valor de medida multiplicado por  $10^6$ , pois a unidade de medida do ATP é em μF.

Outro ponto de ligação significativo, é o do acesso ao rotor. Nele, é conectada uma fonte de tensão alternada com amplitude referente à V<sub>r</sub>, encontrado após o cumprimento das etapas do algoritmo citado anteriormente. Assim como o valor da frequência, que é fr.

#### **IV. RESULTADOS DAS SIMULAÇÕES**

A Tabela I fornece as características/parâmetros da máquina de indução IP55 da WEG [6].

Tabela I – Dados e parâmetros da máquina de indução trifásica [6].

| Potência<br>nominal   | 75 (kW)                      | <b>Resistência</b><br>do estator           | $0.055758 (\Omega)$     |
|-----------------------|------------------------------|--------------------------------------------|-------------------------|
| Tensão<br>nominal     | 440 (V)                      | <b>Resistência</b><br>do rotor             | $0,025994 (\Omega)$     |
| Corrente<br>nominal   | 121(A)                       | <b>Indutância</b><br>do estator e<br>rotor | $0,297262$ (mH)         |
| Número de<br>polos    | $\overline{4}$               | Indutância<br>do núcleo                    | 11,72482 (mH)           |
| Frequência            | $60$ (Hz)                    | Velocidade<br>nominal                      | 1780 (rpm)              |
| Momento<br>de Inérica | 1,15478 (Kg.m <sup>2</sup> ) | Velocidade<br>síncrona                     | $188.5 \text{ (rad/s)}$ |
| Ligação               | Estrela                      | $I_p/I_n$                                  | 8,8                     |

Os valores das resistências e indutâncias, como já mencionadas, foram estimados por meio dos cálculos baseados nos dados nominais [4].

Inserindo corretamente tais dados, é possível dar continuidade à simulação e fazer as análises através dos gráficos plotados. A simulação baseou-se em variar o valor do σ de 1% até 25%, tendo como efeito a alteração na entrada de dados da w<sub>r</sub>, V<sub>r</sub> e fr.

A proporção estabelecida entre o escorregamento e o quanto de potência a ser inserida na rede elétrica, respeita a Tabela II.

| Tabela II – Valores fixados para a simulação. |                       |                 |  |  |
|-----------------------------------------------|-----------------------|-----------------|--|--|
| Velocidade                                    | <b>Escorregamento</b> | Potência gerada |  |  |
| $186,6106$ (rad/s)                            | 1(%)                  | 75 (kW)         |  |  |
| 179,0708 (rad/s)                              | 5(%)                  | 72,8 (kW)       |  |  |
| 174,3584 (rad/s)                              | 7,5(%)                | 70.6 (kW)       |  |  |
| $169,6460$ (rad/s)                            | 10(%)                 | 68,4 (kW)       |  |  |
| $164,9337$ (rad/s)                            | 12,5(%)               | 66,2 (kW)       |  |  |
| 160,2213 (rad/s)                              | 15 (%)                | 64 (kW)         |  |  |
| $155,5089$ (rad/s)                            | 17,5(%)               | $61,8$ (kW)     |  |  |
| 150,7965 (rad/s)                              | 20(%)                 | 59. (kW)        |  |  |

Tabela II – Valores fixados para a simulação.

Os valores eficazes recolhidos das simulações no ATPDraw foram armazenados na planilha do Excel, e a partir disto, foram gerados os gráficos apresentados a seguir.

146,0841 (rad/s) 22,5 (%) 57,4 (kW) 141,3717 (rad/s) 25 (%) 55,2 (kW)

A investigação se inicia, relacionando a tensão aplicada ao rotor e a velocidade rotacional dele. Isto está estampado na Figura 6. Nota-se que para valores próximos da velocidade nominal, são exigidas menores tensões aplicadas ao rotor, e vice-versa.

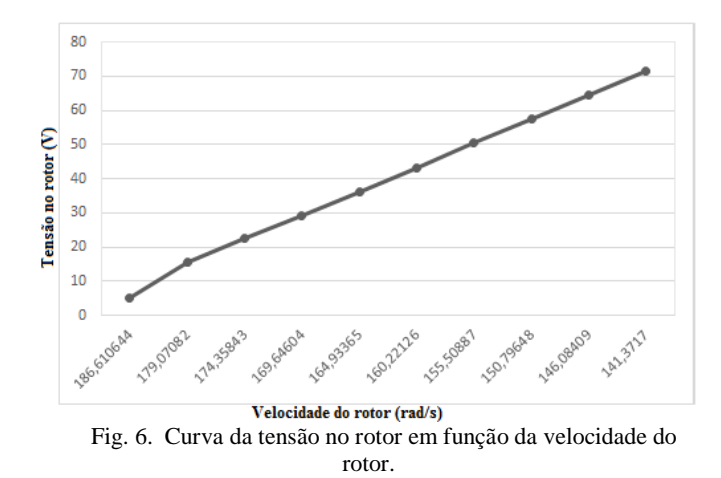

A Tabela III compara os valores de tensão no rotor obtidos por meio do algoritmo apresentado neste trabalho e os valores utilizados na simulação. As diferenças entre estas tensões aumentam de acordo com o aumento da wr.

Tabela III – Tensão por fase no rotor calculada e simulada.

| Tensão calculada | Tensão simulada |
|------------------|-----------------|
| 5,17399 (V)      | $5,1923$ (V)    |
| $15,2509$ (V)    | 15,6730 (V)     |
| $21,5193$ (V)    | 22,4259 (V)     |
| 27,7872 (V)      | 29,3011 (V)     |
| 34,0545 (V)      | 36,2725 (V)     |
| 40,3214 (V)      | 43,2989 (V)     |
| 46,5880 (V)      | 50,3710 (V)     |
| 52,8543 (V)      | 57,4575 (V)     |
| 59,1203 (V)      | 64,5551 (V)     |
| 65,3860 (V)      | 71,6358 (V)     |

A Figura 7 associa a velocidade do rotor com sua potência ativa trifásica. Verifica-se que, quanto maior a velocidade, menor é a potência requerida ao rotor do gerador duplamente alimentando.

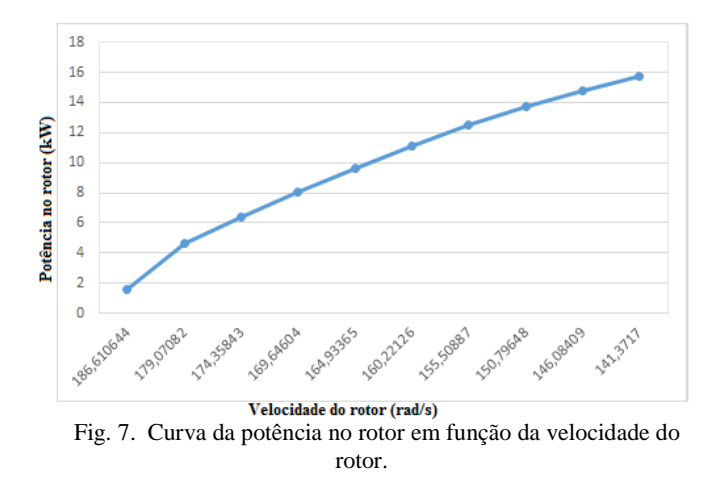

Seguindo o intervalo trabalhado, a w<sup>r</sup> segue um comportamento linear com a potência mecânica. Também é observado que com a diminuição da velocidade, a potência mecânica também diminui, como indica a Figura 8.

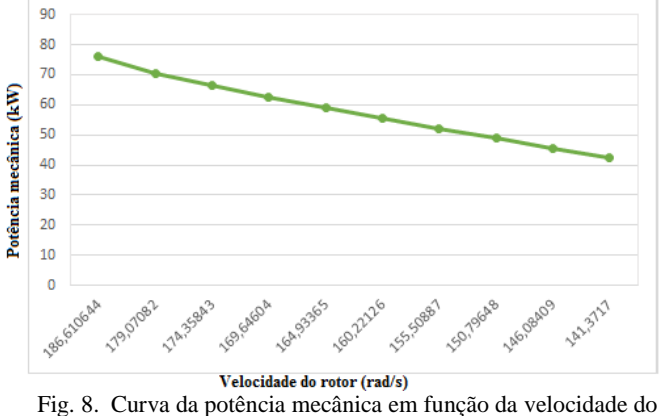

rotor.

A Figura 9 retrata o crescimento da potência gerada trifásica com o aumento da velocidade aplicada ao rotor do DFIG, ou seja, quanto mais as condições de operação do sistema se aproximam de seus valores nominais, a potência gerada trabalha mais próximo dos 75 (kW).

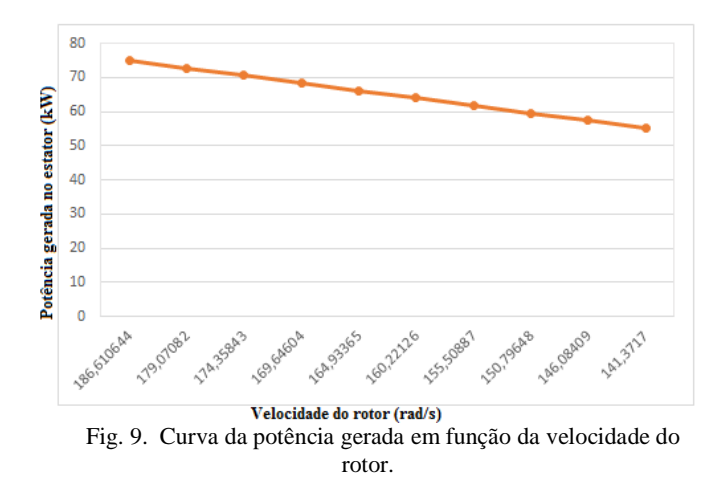

Foi plotado também a corrente no estator em função da wr, na Figura 10. Observa-se que seu valor não ultrapassa a corrente nominal da máquina, de 121 (A), respeitando assim as exigências de funcionamento.

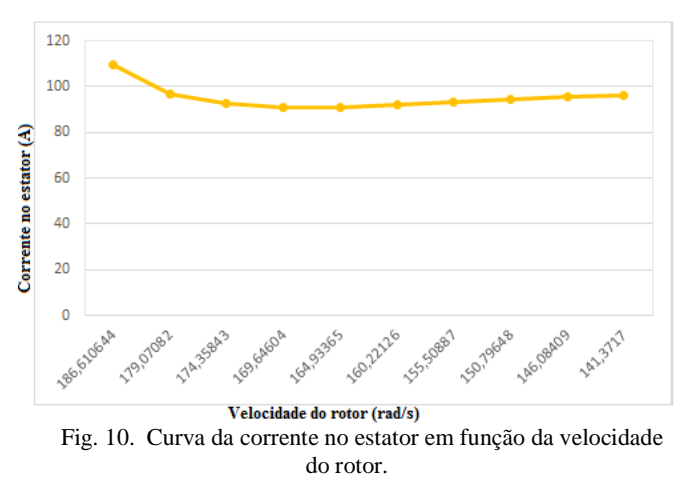

### **V. CONCLUSÕES**

Avaliando os gráficos plotados no software ATPDraw, concluiu-se a eficácia deste programa para fazer simulações pertinentes as máquinas elétricas, no caso, o DFIG, incluindo ainda, por analogia, as grandezas também mecânicas.

Respaldado pelo circuito equivalente, pelas equações e pelas análises dos diagramas fasoriais, foi possível estruturar um algoritmo simples, que calcula diversas grandezas utilizadas no gerador de indução duplamente alimentado, para cada situação estipulada de escorregamento e potência gerada.

Portanto, este estudo amplia as possibilidades de trabalhar o DFIG com o conversor *back-to-back*, e também o gerador assíncrono conectado à outra máquina de indução. Ainda permite implantar por meio da TACS ou MODELS a representação de uma turbina eólica no ATPDraw.

#### **AGRADECIMENTOS**

 Os autores agradecem a Universidade Federal de Uberlândia (UFU) pelo apoio nesse trabalho.

# **REFERÊNCIAS**

- [1] J. L. C. Cruz, Geração Distribuída. O Setor Elétrico. 93.ed. p.70-76, Out. 2013.
- [2] A. D. Hansen and L. H. Hansen, "Market Penetration of wind turbine concepts over the years". Risø National Laboratory – Wind Energy Department, Denmark.
- [3] V. F. Mendes, S. Y. Liu, S. R. Silva, "Controle de Aerogeradores Duplamente Excitados Durante Afundamentos Momentâneos de Tensão Desequilibrados".
- [4] A. E. Fitzgerald, C. Kingsley e S. Umans, *Máquinas Elétricas*, 6ª ed., São Paulo: Bookman, 2008.
- [5] ATP, *"*World-wide mostly used transients program ATP-EMTP*"*. Acedido em 13 de Junho de 2016, em: http://www.emtp.org.
- [6] WEG. "Motores Elétricos: Linhas de Produtos Características, Especificações, Instalações, Manutenções". Acedido em 17 de Outubro de 2014, em: http://www.coe.ofrj.br/~richard/Acionamentos/Catalogo %20de%20Motores.pdf.